## Package 'spreadr'

May 11, 2021

<span id="page-0-0"></span>Type Package

Title Simulating Spreading Activation in a Network

Version 0.2.0

Description The notion of spreading activation is a prevalent metaphor in the cognitive sciences. This package provides the tools for cognitive scientists and psychologists to conduct computer simulations that implement spreading activation in a network representation. The algorithmic method implemented in 'spreadr' subroutines follows the approach described in Vitevitch, Ercal, and Adagarla (2011, Frontiers), who viewed activation as a fixed cognitive resource that could spread among nodes that were connected to each other via edges or connections (i.e., a network). See Vitevitch, M. S., Ercal, G., & Adagarla, B. (2011). Simulating retrieval from a highly clustered network: Implications for spoken word recognition. Frontiers in Psychol-

ogy, 2, 369. <doi:10.3389/fpsyg.2011.00369> and Siew, C. S. Q. (2019). spreadr: A R package to simulate spreading activation in a network. Behavior Research Methods, 51, 910- 929. <doi: 10.3758/s13428-018-1186-5>.

License GPL-3

Encoding UTF-8

**Depends** Rcpp ( $> = 0.12.5$ ), R ( $> = 2.10$ )

RoxygenNote 7.1.1

Imports Matrix, assertthat, igraph, extrafont, ggplot2

Suggests dplyr, fs, gganimate, ggraph, gifski, knitr, rmarkdown, testthat  $(>= 3.0.0)$ 

LazyData true

VignetteBuilder knitr

LinkingTo Rcpp

NeedsCompilation yes

Author Cynthia Siew [aut, cre], Dirk U. Wulff [ctb], Ning Yuan Lee [ctb]

Maintainer Cynthia Siew <cynsiewsq@gmail.com>

Config/testthat/edition 3

<span id="page-1-0"></span>Repository CRAN

Date/Publication 2021-05-11 06:50:02 UTC

### R topics documented:

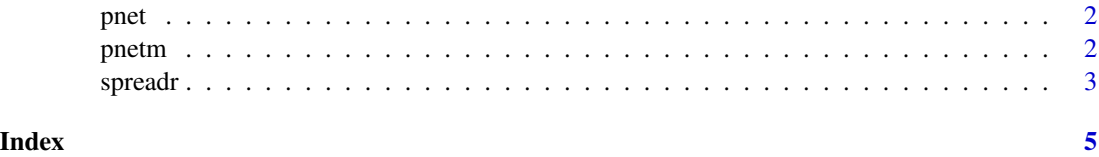

pnet *Small example of a phonological network as an igraph object*

#### Description

Small example of a phonological network as an igraph object

#### Usage

pnet

#### Format

igraph object representing an unweighted undirected graph with 34 vertices and 96 edges. There are no self-loops.

#### Source

Ying, Chan & Vitevitch, Michael. (2009). The Influence of the Phonological Neighborhood Clustering Coefficient on Spoken Word Recognition. Journal of experimental psychology. Human perception and performance. 35. 1934-49. 10.1037/a0016902.

pnetm *Small example of a phonological network as an adjacency matrix*

#### Description

Small example of a phonological network as an adjacency matrix

#### Usage

pnetm

#### <span id="page-2-0"></span>spreadr 3

#### Format

Adjacency matrix representing an unweighted undirected graph with 34 vertices and 96 edges. There are no self-loops.

#### Source

Ying, Chan & Vitevitch, Michael. (2009). The Influence of the Phonological Neighborhood Clustering Coefficient on Spoken Word Recognition. Journal of experimental psychology. Human perception and performance. 35. 1934-49. 10.1037/a0016902.

spreadr *Simulate spreading activation in a network*

#### Description

Simulate spreading activation in a network

#### Usage

```
spreadr(
 network,
  start_run,
  retention = 0.5,
  time = 10,
  threshold_to_stop = NULL,
  decay = 0,
  suppress = 0,
  include_t0 = FALSE,
 create_names = TRUE,
 never_stop = FALSE
)
```
#### Arguments

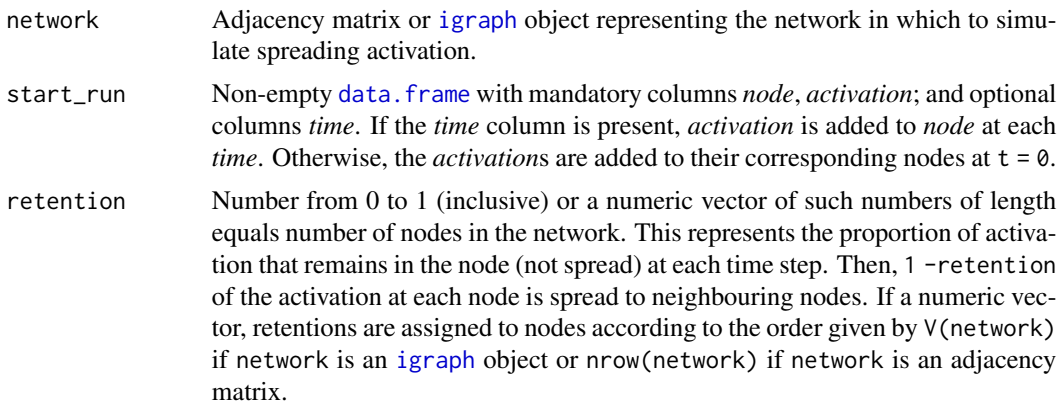

<span id="page-3-0"></span>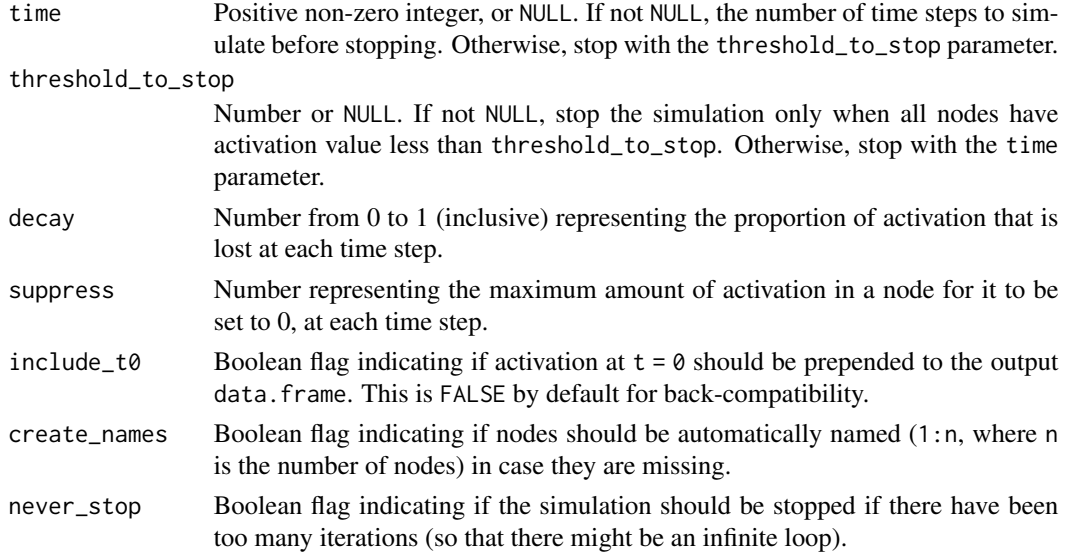

#### Details

At least one of parameters time or threshold\_to\_stop must be non-NULL. If both are non-NULL, the simulation stops at the earliest time possible.

The simulation iterates like so: for every i in [0, time],

- Spread activation from node to node
- Decay the activation at each node by the proportion specified by decay
- Set the activation at nodes with activation less than suppress to 0
- Add the activations in start\_run with time = i to their corresponding nodes
- Save the activations at each node for output
- Check the terminating conditions time and threshold\_to\_stop. If any are satisfied, terminate the simulation.

#### Value

A [data.frame](#page-0-0) with *node*, *activation* and *time* columns representing the spread of activation in the network over time.

#### Examples

```
# make an adjacency matrix and randomly fill some cells with 1s
mat <- matrix(sample(c(0,1), 100, replace=TRUE), 10, 10)
diag(mat) <- 0 # remove self-loops
initial_df <- data.frame(node=1, activation=20, stringsAsFactors=FALSE)
results <- spreadr(mat, initial_df)
head(results, 10)
tail(results, 10)
```
# <span id="page-4-0"></span>Index

∗ datasets pnet, [2](#page-1-0) pnetm, [2](#page-1-0) data.frame, *[3,](#page-2-0) [4](#page-3-0)* igraph, *[3](#page-2-0)* pnet, [2](#page-1-0) pnetm, [2](#page-1-0) spreadr, [3](#page-2-0)